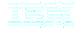

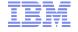

# **Quality Management**

Alberto Sardini – Senior Systems Specialist

alberto sardini@it.ibm.com

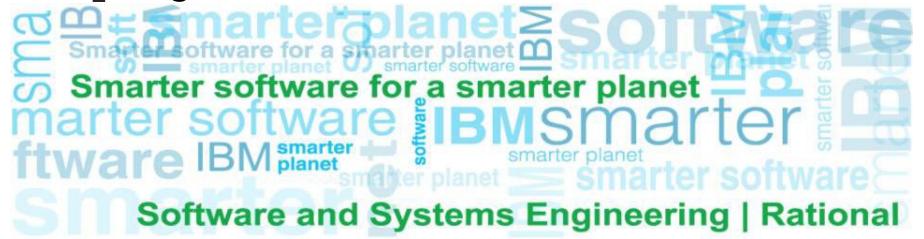

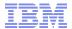

## Agenda

Development and Test Process

Key Enabler for Model Based Test

Rational Solution for System and Software Enginnering

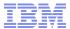

## Agenda

- Development and Test Process
- Key Enabler for Model Based Test
- Rational Solution for System and Software Engineering

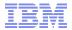

### Development Process is Evolving...

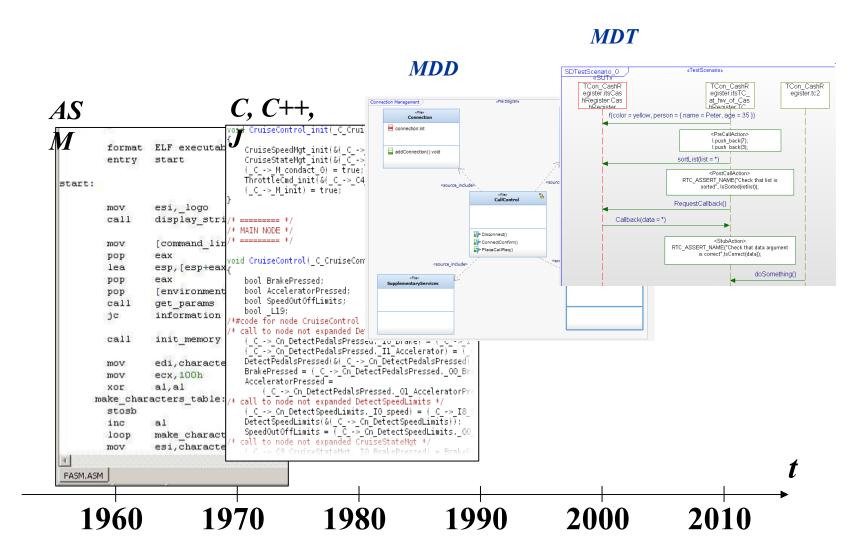

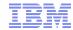

# Traditional testing methodologies are insufficient 80% of development costs are spent identifying and fixing defects

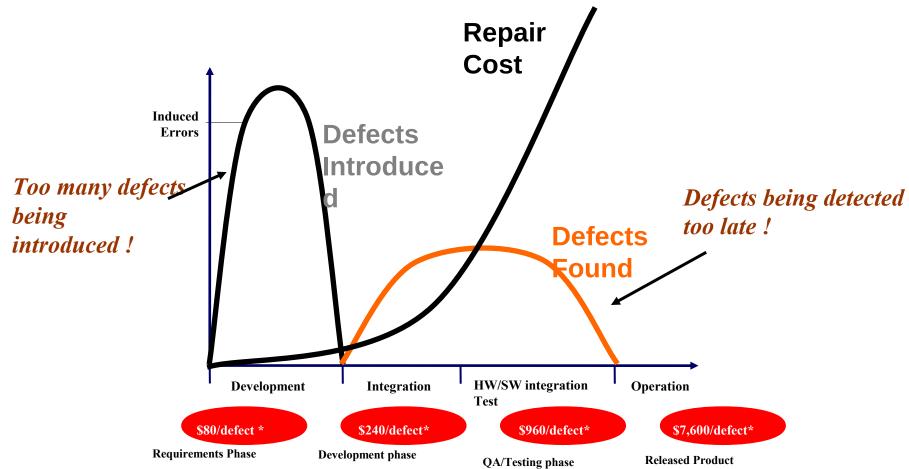

<sup>\*</sup>Source: 2008 GBS Industry standard study

Defect cost derived in assuming it takes 8 hrs to find, fix and repair a defect when found in code and unit test.

Defect FFR cost for other phases calculated by using the multiplier on a blended rate of \$80/hr

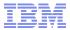

### Current practices....

- Implement code from textual requirements
- Test only on target late in development cycle
  - Defects introduced early but detected late during testing and validation
- Large part of development time spent manually testing
  - Difficult to communicate script/code tests to others and not traced to requirements

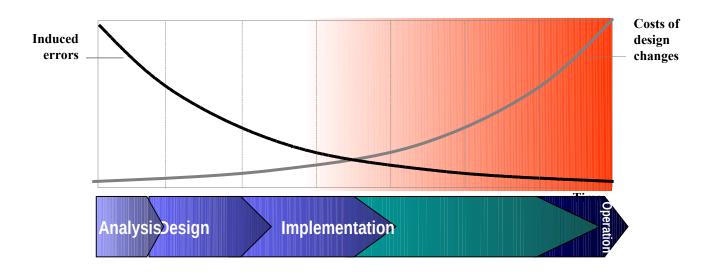

An optimal approach would be to fix errors as they are introduced, thereby helping to reduce your cost of development.

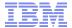

#### Quality by Design - "shift left" to identify and fix errors early The Benefits of Model Driven Development with Model Based Testing

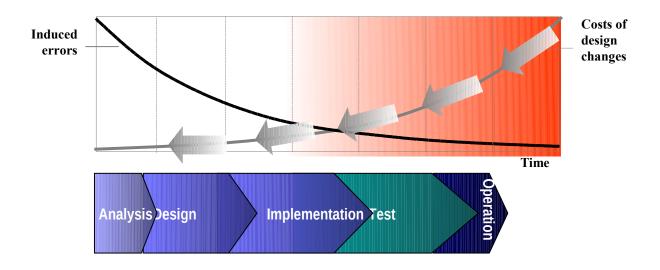

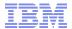

#### **Model Based Testing**

- Visual test definition for improved collaboration
- Automated test execution, monitoring and test architecture creation
- Early validation of requirements during systems engineering
- Automate unit and regression testing helping improve software quality

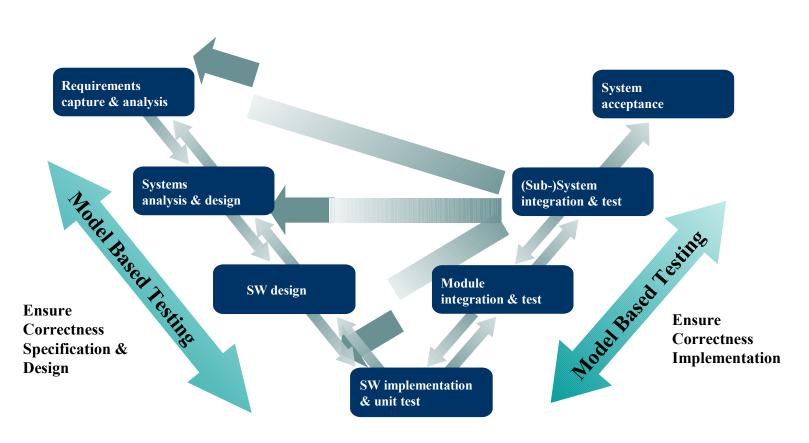

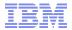

### Agenda

Development and Test Process

Key Enabler for Model Based Test

Rational Solution for System and Software Engineering

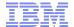

#### **Key Enablers of Model Based Testing**

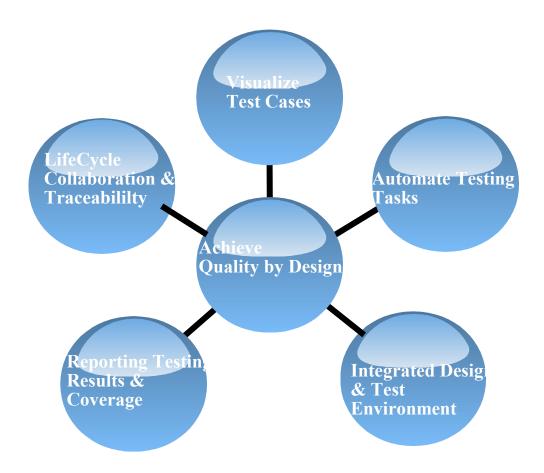

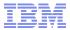

#### Capture test cases with UML

- Test Cases
- Based on OMG's standard UML Testing Profilie (www.omg.org)
- Specify test cases visually for better communication across teams
- Creating code tests cases or importing Cunit/Cpp unit tests also possible

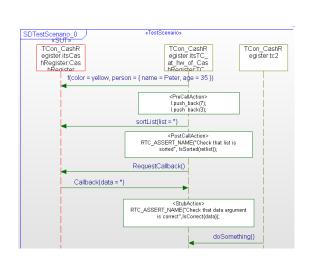

Sequence Diagram Test Case

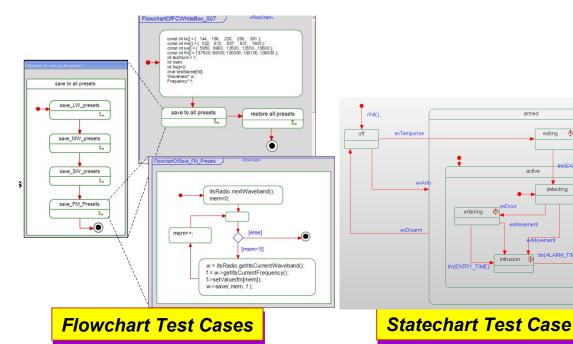

detecting

tm(SILENCE TIME

silence

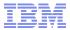

#### **Automate Quality**

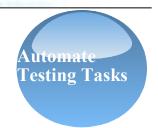

- Automatically create test architecture
  - Creates a System Under Test (SUT), test components and test context
- Apply model based testing to external code
  - Code is developed outside of Rhapsody
  - Visualize code interfaces in Rhapsody and apply model based testing

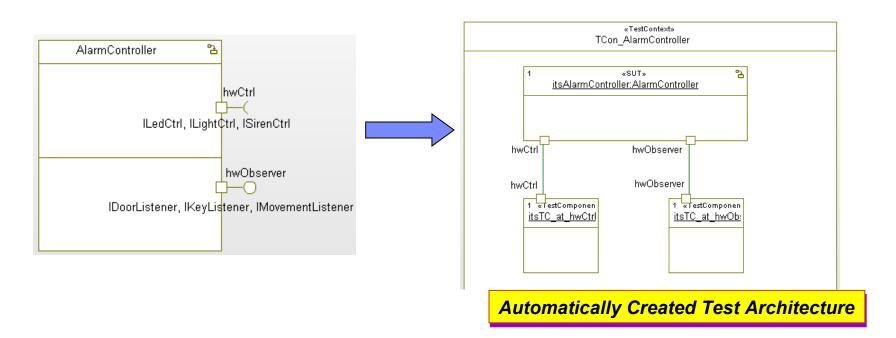

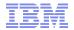

# **Model-Based Testing IBM Rational Rhapsody Test Conductor Add On**

Automate Testing Tasks

- ▶ Visually capture test cases for better communication
  - Define test cases with sequence diagrams, statecharts, flowcharts or even code
  - Avoid manual programming
- ▶ Automate testing tasks
  - Create test architecture
  - Execute and monitor tests
    - Interactive for debugging,
    - Batch test suites for nightly regression
    - Include CUnit/CppUnit tests
- ► Traceability across lifecycle from requirements to integration
  - Integration with Rational lifecycle solution
- ▶ Host level and target based execution
  - White-box, black-box for design validation
  - "Offline testing" mode:–for testing on target
  - C++, C, Java, Ada Supported
- **▶** Definition and management of regression tests
- ▶ Reporting of results, coverage and traceability

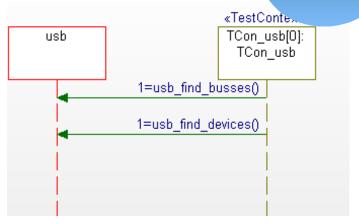

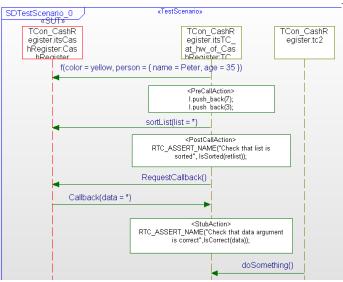

## Automate Testing Tasks

#### **Model Driven Test Generation**

- Automates generation of test cases for complete model and code coverage
  - Export test cases for scenario-based testing using Test
     Conductor
  - Supported for C++
- Automatically generates test cases with high coverage of the design
  - Model coverage: Covers states, transitions, operations, event generation
  - Code coverage: Generates all relevant combinations of inputs for MC/DC

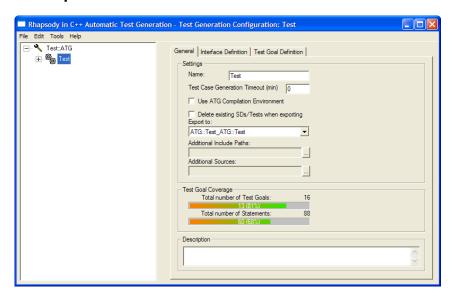

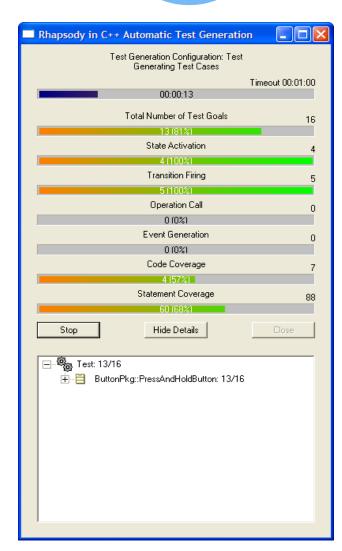

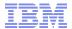

#### Code Verification with Rational Test RealTime integration

Automate
Testing Tasks

**Runtime Analysis:** 

**Code Coverage** 

**Performance Analysis** 

**Memory Profiling** 

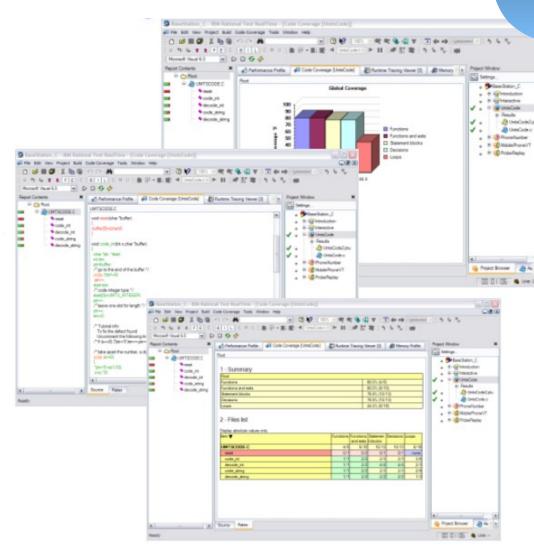

#### **Integrated Design and Test Environment** Manage test cases within Rational Rhapsody

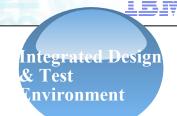

Summary: PASSED

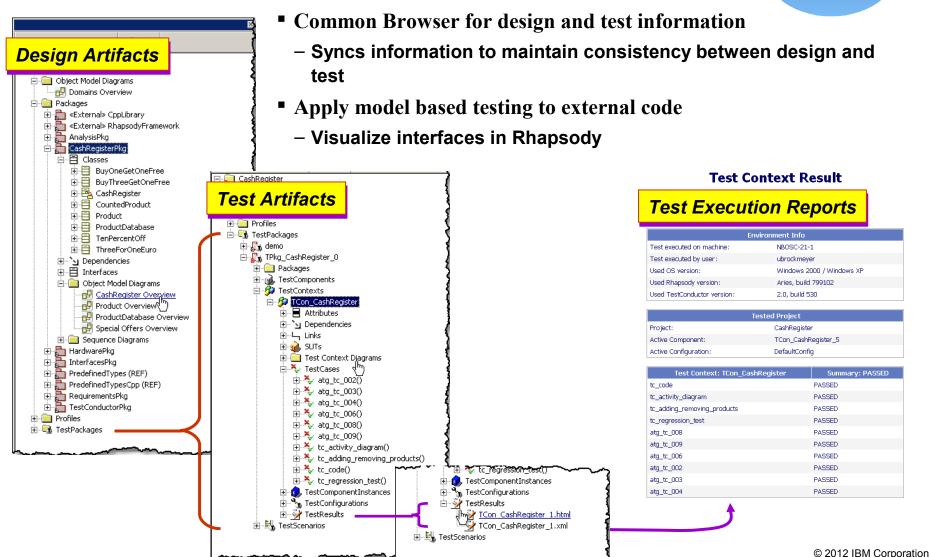

# Model-Driven Development Model Based Test IBM Rational Rhapsody® with TestConductor

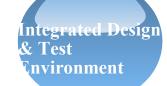

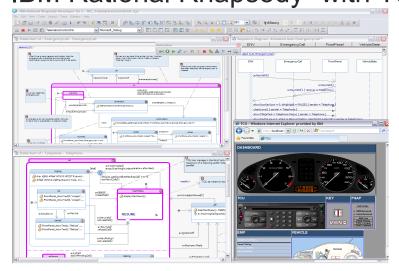

#### Simulation for model level debugging

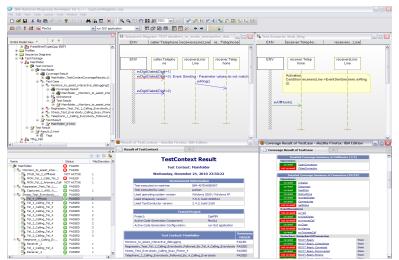

Specific, execute and monitor test cases with Rational Rhapsody TestConductor Add On

#### **Capabilities**

- Requirements-driven analysis, design and test for systems engineering and embedded / real-time software applications
- Rapid design validation and verification with frequent simulation and testing
- Development and deployment of complete C, C++, Java and Ada applications targeting embedded device
- Model based testing with Rhapsody TestConductor Add On visualizes requirement and unit test cases

#### **Benefits**

- Build the right product through non-ambiguous communication and frequent collaboration
- Eliminate defects early and increase quality by continually testing the design
- Reduce development time by automatically generating applications and automating test execution and reporting
- Improve traceabilty cross link requirements, design, code and test cases and help maintain consistency

#### <u>ibm</u>

### Requirements to Test Results Coverage

Reporting Testing Results & Coverage

REQ10

- Automated reporting of test results
  - Requirement to test coverage table
  - Test Coverage results

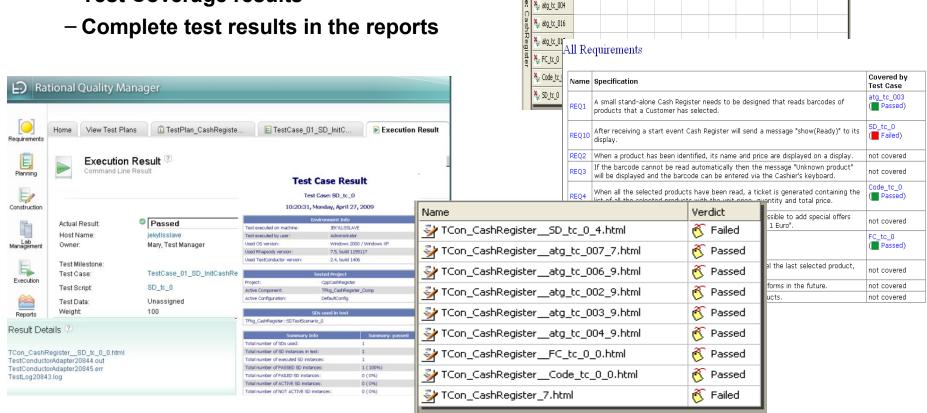

To: Requirement Scope: CashRegister

REQ1

🦫 SD\_tc\_0

atg\_tc\_007
atg\_tc\_006

atg\_tc\_002
atg\_tc\_003

■ REQ1 ■ REQ2 ■ REQ3 ■ REQ4 ■ REQ5 ■ REQ6 ■ REQ7 ■ REQ8 ■ REQ9

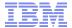

#### **Model Based Test Spans the Development Lifecycle**

- Integrated traceability from requirements to design to test cases
- Manage execution of test cases and results reports using Rational Quality Manager
- Mitigate project risks with continuous QA statistics

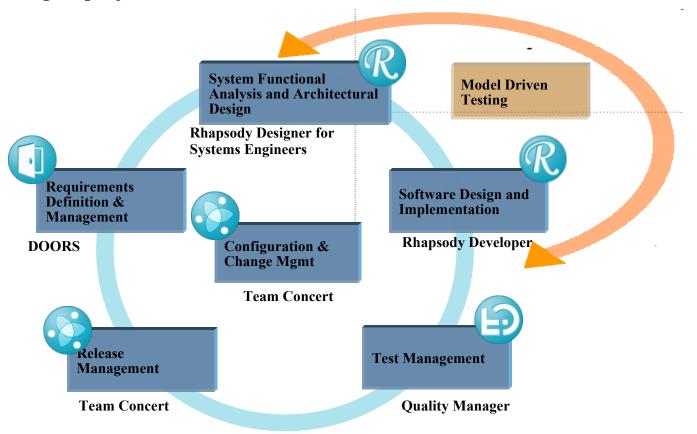

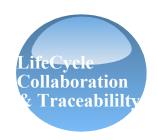

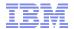

#### **Unify Lifecycle Disciplines across Systems and Software Engineering**

Best Practices, Tools and Services on an open platform

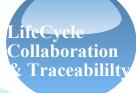

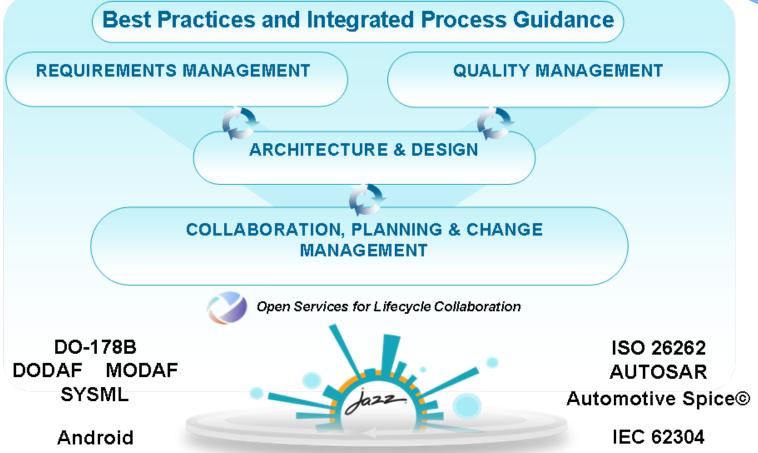

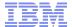

#### Requirements-driven testing

- Quick definition and execution of model and requirement-aware tests
  - Unit testing and regression testing
  - Reuse design scenarios as test cases
- Requirement change impact and analysis
  - Know which part of the model or which tests are affected by changing requirements

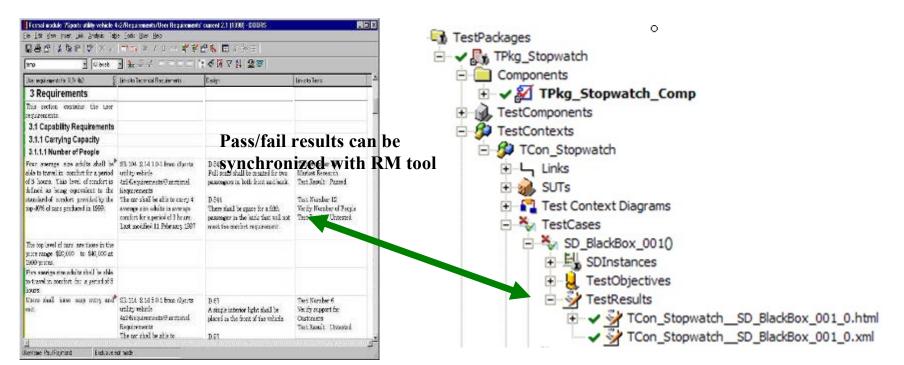

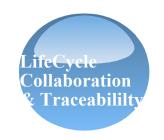

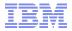

# Rational Rhapsody TestConductor integration with Rational Quality Manager

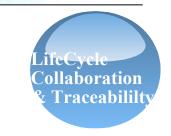

- Enables full execution control & management of model based Rhapsody
   TestConductor test cases from RQM
- Execution status (passed/failed) and result reports (Execution Results, Coverage Results) accessible through RQM
- RQM can utilize TestConductor execution results to continuously provide transparent & up to date QA statistics and QA reports

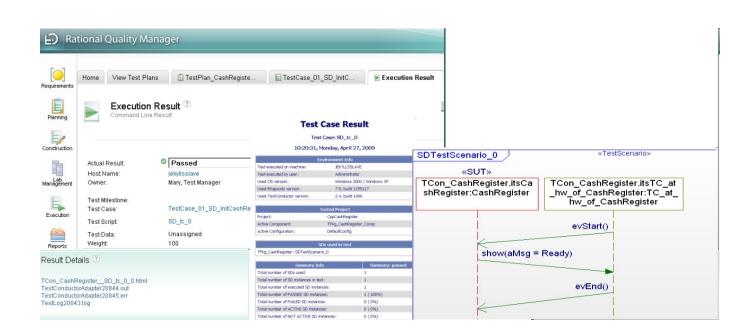

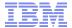

#### **Integration with Rational Quality Manager**

- LifeCycle Collaboration & Traceabililty
- Allows linking Tests and test results in RQM with model based tests in Rhapsody
- Test execution, test reporting, test statistics etc. from RQM for model based tests
- Enables quality driven development throughout the development cycle

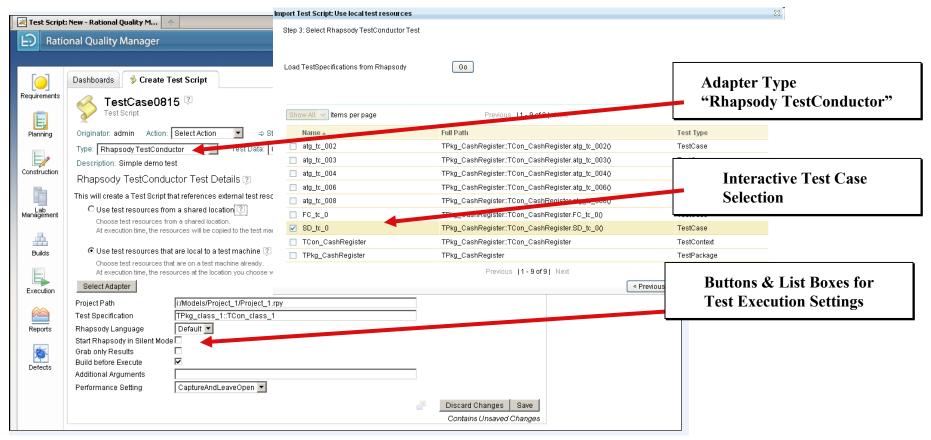

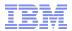

### Agenda

Development and Test Process

- Key Enabler for Model Based Test
- Rational Solution for System and Software Engineering

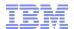

# Rational Solutions for Systems and Software Engineering *Built on a core product set*

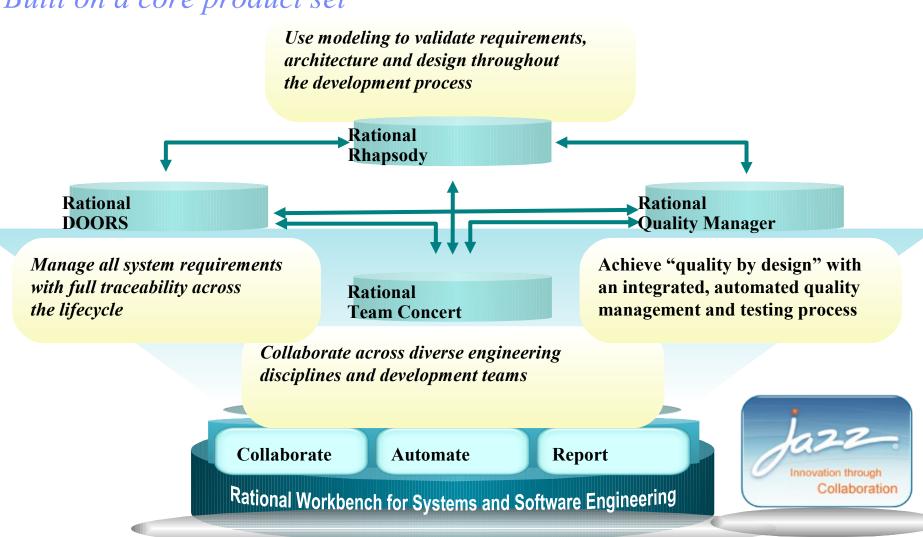

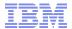

#### **Build in Quality from Concept to Launch**

- Visual test definition for improved collaboration
- Automated test execution, monitoring and test architecture creation
- Early validation of requirements during systems engineering
- Record simulations often to validate functionality and verify correctness
- Automate unit and regression testing to help improve software quality
- Link to requirements, model, code and test data for traceability
- Automatically create and execute tests from the design model or target platform

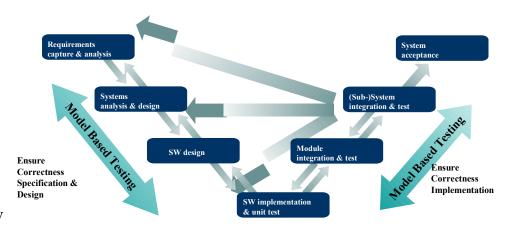

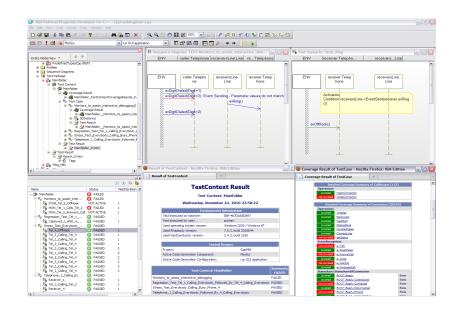

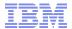

#### **Ensure Success with Rational**

# Rational. software

## Process and methodology

- Process framework workshops
- Rational Harmony family of Best Practices and Processes
- Process training

## **Implementation services**

- Adoption quick starts
- Deployment support
- Project architecture workshops
- Project management
- Planning support
- Escalation/risk mitigation

## Training and mentoring

- Product familiarity
- Product expertise and specialization
- Technology transfer
- Adoption mentoring
- e-Learning

#### **Technical services**

- Measured Capability
  Improvement
  Framework (MCIF)
- Product optimization and customization
- Tool configuration

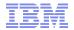

#### What's next?

Track 15,45 – 16,30 Model-Driven Development e Model-Based Testing per codice Safety Critical

Track 16:30-17:15

Agile and RTC Adoption@Rome

**Demo point 15,45 – 17,00** 

Collaborative Life-Cycle Management

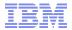

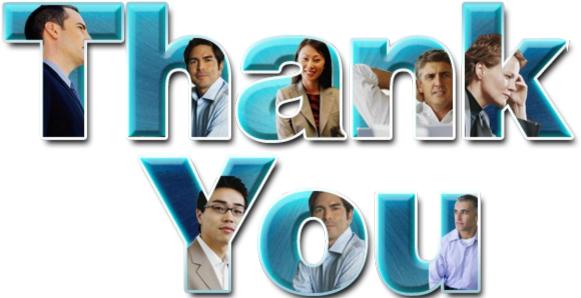

#### Learn more at:

- IBM Rational software
- IBM Rational Software Delivery Platform
- Process and portfolio management
- Change and release management
- Quality management
- Architecture management

- Rational trial downloads
- Leading Innovation Web site
- developerWorks Rational
- IBM Rational TV
- IBM Business Partners
- IBM Rational Case Studies

© Copyright IBM Corporation 2010. All rights reserved. The information contained in these materials is provided for informational purposes only, and is provided AS IS without warranty of any kind, express or implied. IBM shall not be responsible for any damages arising out of the use of, or otherwise related to, these materials. Nothing contained in these materials is intended to, nor shall have the effect of, creating any warranties or representations from IBM or its suppliers or licensors, or altering the terms and conditions of the applicable license agreement governing the use of IBM software. References in these materials to IBM products, programs, or services do not imply that they will be available in all countries in which IBM operates. Product release dates and/or capabilities referenced in these materials may change at any time at IBM's sole discretion based on market opportunities or other factors, and are not intended to be a commitment to future product or feature availability in any way. IBM, the IBM logo, Rational, the Rational logo, Telelogic, the Telelogic logo, and other IBM products and services are trademarks of the International Business Machines Composition of the States, other countries or both. Other company, product, or service names may be trademarks of others.